# How to get Photoshop for free

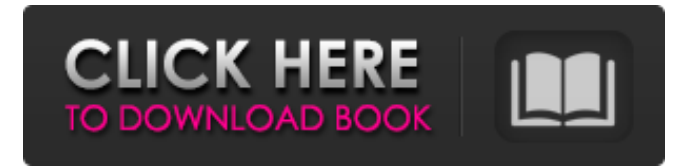

### **Download Photoshop Free Without Trial Crack+ Product Key Full Free X64**

\* All Photoshop features can be accessed by going to Photoshop's File menu and choosing Photoshop Elements Basic or Photoshop Elements Advanced. \* The following chapters show you how to use the most important features in Photoshop to create and alter photos. ## A few things to know before you dive in Photoshop is much more than just an image-editing program. It enables you to create and edit photos, and also to create and edit text. In this chapter, you find out how to create, edit, and manipulate text and images. If you want to learn more about text features, don't miss Chapter 2. You also find a few tips that might help you navigate and navigate your way around the program. Finally, in the next chapter, you find out how to make the most of the options, tools, and features. This is where you find out how to lighten the shadows, add color to your images, remove the dust on your camera sensor, and more.

### **Download Photoshop Free Without Trial Crack+**

In this article, we will show you some of the best tips and tricks to learn Photoshop Elements. How to Download? Adobe Photoshop Elements is a download. You can download and install it in just a few minutes. P.S. If you are looking for the best ways to make money online, there is no need to rush to buy Photoshop Elements. Best Photoshop Elements Tutorials This Photoshop Elements tutorial will help you learn the best ways to download, install and use Photoshop Elements. From this Photoshop Elements tutorial, you can learn how to edit your images with ease. You will also learn how to color correct images and make them print nicely. From this Photoshop tutorial, you will learn how to customize camera lenses and use filters with Photoshop Elements. This Photoshop Elements tutorial will help you learn best ways to find and copy images to use in Photoshop Elements. Find Top 10 Photoshop Elements Tutorials (videos & articles) below 1. The Best Ways To Download And Install Photoshop Elements Tutorial You have found the best ways to download, install and use Photoshop Elements. We are here to make sure that you don't have any problems with the installation process. From this Photoshop tutorial, you will learn how to install Photoshop Elements and connect it to your computer. From this Photoshop tutorial, you will learn how to create an account with Adobe, set up your computer to use Photoshop Elements, and log in with your Adobe account. From this Photoshop tutorial,

you will learn how to download and install Photoshop Elements. From this tutorial, you will learn how to use the software and what to do to make the most out of it. From this Photoshop Elements tutorial, you will learn how to download and install Photoshop Elements. From this tutorial, you will learn about the different types of packages that you can purchase, and what the benefits are to having an upgrade. 1.1 Download 1.2 Installation & Setting Up Your Computer 1.3 Create An Adobe Account 1.4 Log In To Your Adobe Account 1.5 How To Install Photoshop Elements 1.6 How To Make The Most Out Of Adobe 2. How To Find Images To Use In Photoshop Elements How to Find All Your Images to Use in Photoshop Elements How to find images to use in Photoshop Elements depends on how you decide to work. Do you plan to do some photo 05a79cecff

# **Download Photoshop Free Without Trial**

Battlefield 3: Close Combat will have new maps and units Electronic Arts announced a lot of new Battlefield 3 content today, with one of the biggest announcements being the existence of close combat. Battlefield 3: Close Combat will be a new DLC feature for the game allowing players to get up close and personal with their enemies and take them out using all of Battlefield 3's impressive arsenal of weapons. Other additions include four new maps that bring the map count up to seven, an on-map telegraph system that is integrated into the game, a swarm system that brings the game's best mechanic to life, a new field of fire indicator and a brand new air unit that has players engaging and defeating enemy paratroopers and gunners from close range. All of these new features are available right now and it sounds like a lot. The future Games like Battlefield 3 are typically supported with updates for a long time, but the Battlefield 3 team is still looking into the future and they have confirmed that they will be bringing a new Battlefield 3 expansion to the game before the end of 2014. Other than that, nothing has been confirmed and Battlefield 3 itself is going strong at the moment as the latest FPS is still one of the most popular games on the market with new content coming at an almost furious pace. [Source] 2 thoughts on "Battlefield 3: Close Combat will have new maps and units" Battlefield 3 should go with " Close Combat " rather than Battlefield 3: Close Combat. Given that it will offer a new feature, they shouldn't re-name the game by adding ": Close Combat." Posting Permissions PlayStation Universe Copyright 2006-2014 7578768 Canada Inc. All Right Reserved. Reproduction in whole or in part in any form or medium without express written permission of Abstract Holdings International Ltd. prohibited.Use of this site is governed by our Terms of Use and Privacy Policy.Reaction of 4-substituted 2,4-pyrrolidinediones with alpha,beta-unsaturated ketones: synthesis of spirooxetanes. Reaction of 2,4-pyrrolidinedione (2) with 2,3-dihydrofuran (3) or 2,3-dihydropyran (4) gives the corresponding spirooxet

# **What's New in the?**

In this video, we'll go through the steps of using the Clone Stamp and show you how to find and select the best areas to clone. Click on the Brush Tool (B) in Photoshop Select the Content-Aware Clone Tool (C) Grab the Clone Stamp Tool (S) Click anywhere in your photo or the area you want to clone If it is an area you want to remove, click in that area first Select the Region Tool (W) and click anywhere on the image you want to clone. Click anywhere in your photo or the area you want to clone If it is an area you want to remove, click in that area first Select the Content-Aware Patch Tool (P) Click anywhere in your image or the area you want to clone Click anywhere in your photo or the area you want to clone Click OK Now go to Filter > Blur > Gaussian Blur Drag the filter to your photo Click OK Some of the effects you can get with the Photoshop Brush Tool The Brush Tool can be used for painting, erasing, painting on top of an image or to do texturing. Click on the Brush Tool (B) Click Edit > Define Brush Preset For the Shape, choose like Pen or like Pencil Click OK Select More Brushes Click a brush you like Click OK Select Content Aware Brush Tool Click Edit > Define Content-Aware Brush Preset Select the brush you like Click OK Paint with the brush you defined Click OK Select the Pen Tool (P) and click anywhere in your photo Click anywhere in your photo Click OK The Pen Tool The Pen Tool is used to make lines on your image, draw shapes, create splines, and load and draw text. Click on the Pen Tool (P) Click on the Shape Tool (F) Draw an outline on your photo Click OK Create a shape Click the button on the Pen Tool (P) The line will be drawn around the photo's outline Click OK Create splines Click the button on the Pen Tool (P) You'll see lines showing where a spline would be if you

# **System Requirements:**

Windows 7, 8, 10 and Mac OS X 10.6 or later. 1280x800 1024x768 480x270 800x600 96dpi Windows 10, 8, 8.1, and Windows 7 Service Pack 1 and later You can download the latest version of EON by downloading the game from our website or from your Steam client. If you are having difficulties, you may want to download the latest version using the Steam version above.Note that EON works on

Related links:

<https://antiquesanddecor.org/new-wedding-invitation-fonts-today/> <https://luxvideo.tv/2022/07/01/collection-of-205-free-photo-collage-templates-12/> [http://kfivehomestead.com/wp-content/uploads/2022/06/adobe\\_photoshop\\_download\\_bull.pdf](http://kfivehomestead.com/wp-content/uploads/2022/06/adobe_photoshop_download_bull.pdf) <https://kunamya.com/vintage-poster-photoshop-free-freebie/> <https://www.eventfulplanning.com.au/system/files/webform/download-photoshop-cs5-free-full-version-kuyhaa.pdf> <https://videomoocs.com/blog/index.php?entryid=3550> [https://sttropezrestaurant.com/wp-content/uploads/2022/07/Free\\_Vector\\_Photoshop\\_Colours\\_From\\_Pixie.pdf](https://sttropezrestaurant.com/wp-content/uploads/2022/07/Free_Vector_Photoshop_Colours_From_Pixie.pdf) <https://consumersenergytradeally.com/system/files/webform/adobe-photoshop-express-photo-editor-free-download.pdf> <https://rocketchanson.com/advert/photoshop-cs2-fonts/> [https://www.pivatoporte.com/wp-content/uploads/2022/07/Photoshop\\_CC\\_2019\\_Mac\\_Mac\\_High\\_Sierra\\_Free-1.pdf](https://www.pivatoporte.com/wp-content/uploads/2022/07/Photoshop_CC_2019_Mac_Mac_High_Sierra_Free-1.pdf) [https://www.smallblackowned.com/wp](https://www.smallblackowned.com/wp-content/uploads/2022/07/Photoshop_Camera_Raw_PlugIn_Download__Free_Android.pdf)[content/uploads/2022/07/Photoshop\\_Camera\\_Raw\\_PlugIn\\_Download\\_\\_Free\\_Android.pdf](https://www.smallblackowned.com/wp-content/uploads/2022/07/Photoshop_Camera_Raw_PlugIn_Download__Free_Android.pdf) <http://pussyhub.net/photoshop-2020-student-edition/> <https://nysccommunity.com/advert/fire-text-photoshop-elements-text-effects-templates/> <http://djolof-assurance.com/?p=22920> [http://mysteriesoftheunknown.com/wp-content/uploads/2022/07/Free\\_Photo\\_Mockups.pdf](http://mysteriesoftheunknown.com/wp-content/uploads/2022/07/Free_Photo_Mockups.pdf) [https://sleepy-garden-77389.herokuapp.com/how\\_to\\_install\\_photoshop\\_after\\_downloading.pdf](https://sleepy-garden-77389.herokuapp.com/how_to_install_photoshop_after_downloading.pdf) <https://firstlady-realestate.com/2022/07/01/how-to-install-fonts-in-photoshop-wikihow-com/> <https://usdualsports.com/wp-content/uploads/2022/07/fairfini.pdf> [https://colorbase.ro/wp-content/uploads/2022/07/adobe\\_photoshop\\_cs2\\_download\\_filehippo.pdf](https://colorbase.ro/wp-content/uploads/2022/07/adobe_photoshop_cs2_download_filehippo.pdf) [https://simpeltv.dk/best-alternative-to-adobes-photoshop-elements-the-desktop-extension-of-the-extremely-popular-photoshop-](https://simpeltv.dk/best-alternative-to-adobes-photoshop-elements-the-desktop-extension-of-the-extremely-popular-photoshop-app/)

[app/](https://simpeltv.dk/best-alternative-to-adobes-photoshop-elements-the-desktop-extension-of-the-extremely-popular-photoshop-app/)